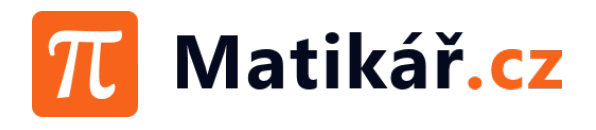

## Kvadratické funkce 1 #4

Určete průsečíky s osami a vrchol paraboly u následujících funkcí. Načrtněte graf.

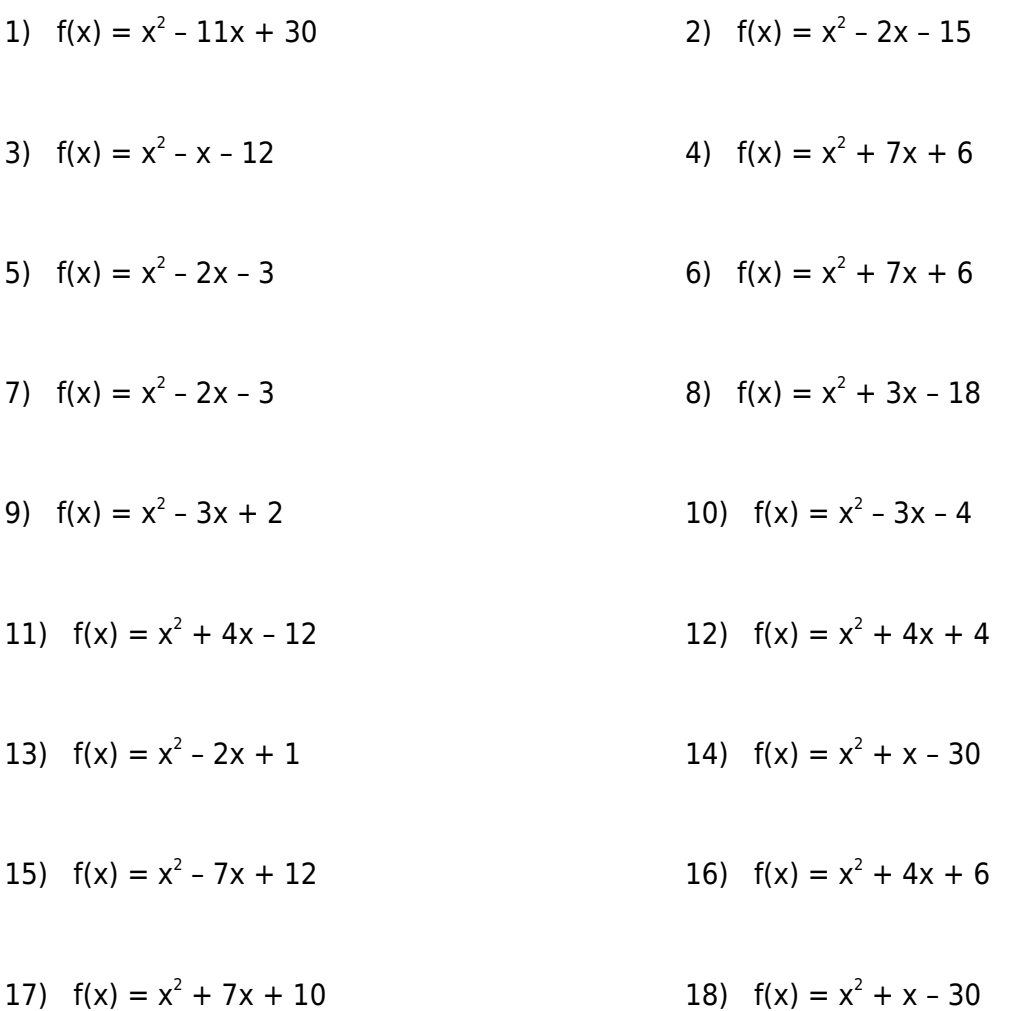

Řešení:

 $\rm 1)$  P $_{\rm x1}$ [5;0], P $_{\rm x2}$ [6;0]; P $_{\rm y}$ [0;30]; V[5,50;-0,25]; 2) P $_{\rm x1}$ [5;0], P $_{\rm x2}$ [-3;0]; P $_{\rm y}$ [0;-15]; V[1;-16]; 3) P<sub>x1</sub>[-3;0], P<sub>x2</sub>[4;0]; P<sub>y</sub>[0;-12]; V[0,50;-12,25]; 4) P<sub>x1</sub>[-1;0], P<sub>x2</sub>[-6;0]; P<sub>y</sub>[0;6]; V[-3,50;-6,25]; 5) P<sub>x1</sub>[3;0], P<sub>x2</sub>[-1;0]; P<sub>y</sub>[0;-3]; V[1;-4]; 6) P<sub>x1</sub>[-6;0], P<sub>x2</sub>[-1;0]; P<sub>y</sub>[0;6]; V[-3,50;-6,25]; 7) P $_{\times1}$ [3;0], P $_{\times2}$ [-1;0]; P $_{\text{y}}$ [0;-3]; V[1;-4]; 8) P $_{\times1}$ [-6;0], P $_{\times2}$ [3;0]; P $_{\text{y}}$ [0;-18]; V[-1,50;-20,25]; 9) P<sub>x1</sub>[2;0], P<sub>x2</sub>[1;0]; P<sub>y</sub>[0;2]; V[1,50;-0,25]; 10) P<sub>x1</sub>[-1;0], P<sub>x2</sub>[4;0]; P<sub>y</sub>[0;-4]; V[1,50;-6,25];  $11)$  P $_{\times 1}$ [2;0], P $_{\times 2}$ [-6;0]; P $_{\text{y}}$ [0;-12]; V[-2;-16]; 12) P $_{\times 1}$ [-2;0], P $_{\times 2}$ [-2;0]; P $_{\text{y}}$ [0;4]; V[-2;0]; 13) P<sub>x1</sub>[1;0], P<sub>x2</sub>[1;0]; P<sub>y</sub>[0;1]; V[1;0]; 14) P<sub>x1</sub>[5;0], P<sub>x2</sub>[-6;0]; P<sub>y</sub>[0;-30]; V[-0,50;-30,25]; 15) P<sub>x1</sub>[3;0], P<sub>x2</sub>[4;0]; P<sub>y</sub>[0;12]; V[3,50;-0,25]; 16) P<sub>x</sub> není; P<sub>y</sub>[0;6]; V[-2;2]; 17) P<sub>x1</sub>[-5;0], P<sub>x2</sub>[-2;0]; P<sub>y</sub>[0;10]; V[-3,50;-2,25]; 18) P<sub>x1</sub>[-6;0], P<sub>x2</sub>[5;0]; P<sub>y</sub>[0;-30]; V[-0,50;-30,25]